K □ ▶ K @ ▶ K 할 > K 할 > 1 할 > 1 9 Q Q ·

# <span id="page-0-0"></span>Technologie Web Serveur Web et protocole HTTP

#### Alexandre Pauchet

INSA Rouen - Département ASI

BO.B.RC.18, pauchet@insa-rouen.fr

# Plan

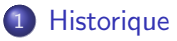

# [Fonctionnement](#page-7-0)

- [Protocole HTTP](#page-15-0)
- [Négociation de contenu](#page-28-0)

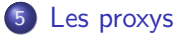

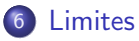

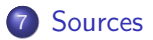

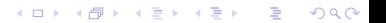

**A DIA K PIA K E A SA K H A K A K A K A SA K A E A A A CA** 

#### <span id="page-2-0"></span>Historique (1/5) Arpanet

# 1959-68 : le programme ARPA naît pendant la guerre froide La peur d'une guerre nucléaire

- · Faiblesse du système centralisé versus distribué
- Proposition d'un maillage d'ordinateurs (1964, P. Baran)
- 1<sup>ère</sup> communication téléphonique entre 2 machines en 1965
- 1969 : ARPANET

1969 : 4 noeuds, 1971 : 15 nœuds, 1972 : 37 nœuds

- **1970-82 : ouverture sur le monde** 
	- Apparition du courrier électronique
	- Communications internationales (Angleterre, Norvège)
	- Apparition de TCP/IP (1974) plus puissant que NCP

• 1983 : TCP/IP adopté comme standard ARPANET  $\Rightarrow$  Internet

**A DIA K PIA K E A SA K H A K A K A K A SA K A E A A A CA** 

### Historique (2/5) Internet/World Wide Web

- 1983-89 : expansion du réseau (autoroutes de l'information)
	- La NSF<sup>1</sup> effectue des progrès importants (réseau NFSNET)
	- Utilisation importante par les scientifiques
	- Réseaux hétérogènes (NCP et TCP/IP)
	- Fin officielle de ARPANET en 1989 (TCP/IP)
- $\bullet$  1990-97 : explosion d'internet
	- 1990, le physicien Tim Berners Lee (CERN) étend le concept de lien hypertexte à Internet
	- HyperText Markup Language (HTML) et HyperText Transfer Protocol (HTTP)
	- 1<sup>er</sup> navigateur : NCSA Mosaic
	- 1995 ouverture au grand public (Netscape et Internet Explorer)
	- 1997 des dizaines de milliers de nœds dans plus de 42 pays

<sup>1.</sup> National Science Foundation

#### Historique (3/5) Nombre de sites Web

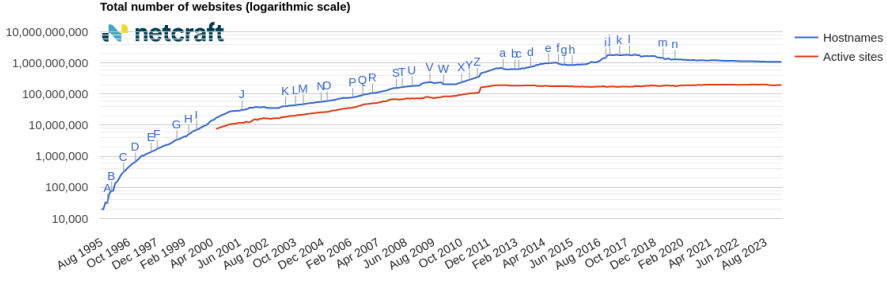

 $4$  ロ )  $4$  何 )  $4$  ヨ )  $4$  コ )

Ğ,

 $2Q$ 

#### Total number of websites (logarithmic scale)

source : <http://www.netcraft.com>

Historique (4/5) Logiciels disponibles

# Clients

Netscape, Mozilla, Konqueror, Opera, Lynx, emacs, Internet Explorer

# **Serveurs**

Apache, Internet Information Server (Microsoft), iPlanet (Netscape)

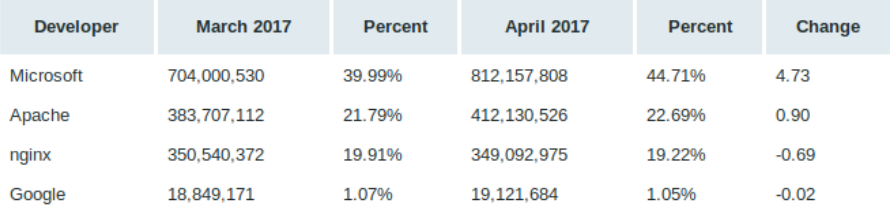

Sources:<http://www.netcraft.com>

### Historique (5/5) Répartition des serveurs sur le marché

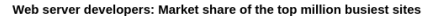

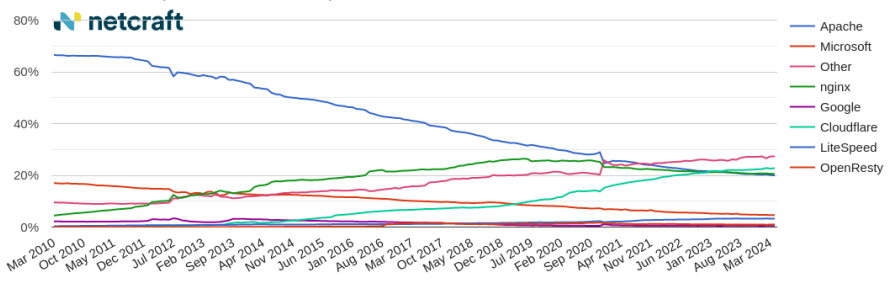

 $4$  ロ )  $\rightarrow$   $4$   $\overline{p}$  )  $\rightarrow$   $\rightarrow$   $\overline{z}$  )  $\rightarrow$   $\overline{z}$  )

 $\Rightarrow$ 

 $299$ 

source : <http://www.netcraft.com>

**A DIA K PIA K E A SA K H A K A K A K A SA K A E A A A CA** 

### <span id="page-7-0"></span>Principes de fonctionnement (1/8) La base du Web

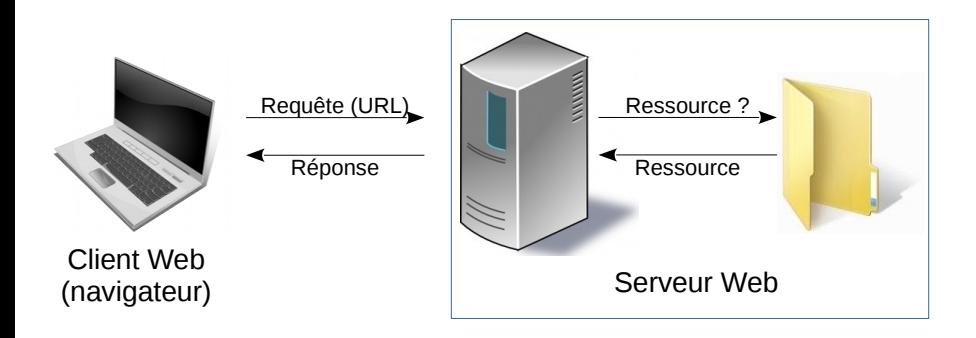

- Architecture Client/Serveur
- Nécessité d'un protocole de communication : HTTP

# Principes de fonctionnement (2/8) Différents types de ressources

- Ressources statiques : HTML, images, son, vidéos
- Ressources dynamiques
	- Côté client : applet (Java), Javascript/JQuery, Plugin, ActiveX, ...
	- Côté serveur : CGI, servlets/JSP, scripts serveur (php), scripts Javascript (node.js)

#### Principes de fonctionnement (3/8) 3 grandes familles d'architecture Full Stack

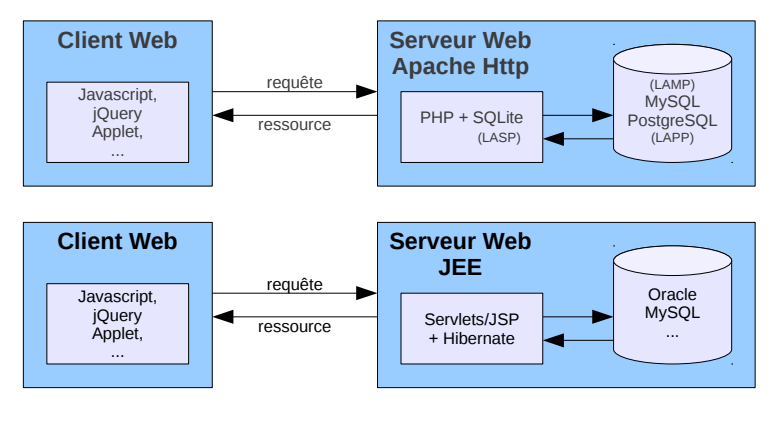

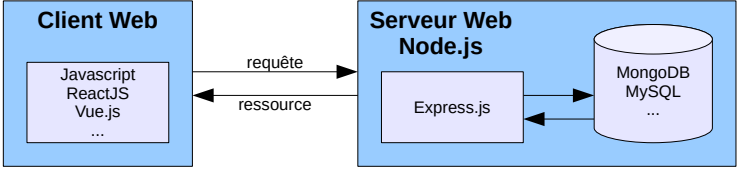

 $2Q$ 

**A DIA K PIA K E A SA K H A K A K A K A SA K A E A A A CA** 

# Principes de fonctionnement (4/8) URL, URN et URI

- **.** URL : Uniform Ressource Locator
	- Spécification de la localisation d'une ressource de manière unique
- URN : Uniform Ressource Name
	- Mécanisme de nommage des ressources
	- urn:<Namespace>:<SpecificString>
	- Namespace : identificateur de nommage (ex : isbn)
	- SpecificString : chaîne de caractères spécifique désignant la ressource de manière unique
- URI : Uniform Resource Identifier
	- $\bullet$  URI = URI + URN
	- En pratique, la forme d'URI la plus utilisée est l'URL

### Principes de fonctionnement (5/8) URL : Uniform Ressource Locator

#### Format

<protocole>://<serveur>:<port>/<chemin>/<ressource>

Remarque : certains caractères doivent être encodés par % suivi de leur valeur hexadécimale en ISO Latin ou ASCII (ex : doc#2.html ⇒ doc%232.html).

Exemples :

```
http://www.linux-mandrake.com:80/fr/index.html
http://asi.insa-rouen.fr/enseignants/~apauchet/
ftp://ftp.debian.fr.org/
sftp://apauchet@insa-rouen.fr/
file://home/cours/
mailto:pauchet@insa-rouen.fr
telnet://user:password@host:port
```
**KOD KOD KED KED E VOOR** 

#### Principes de fonctionnement (6/8) Fonctionnement d'un serveur HTTP

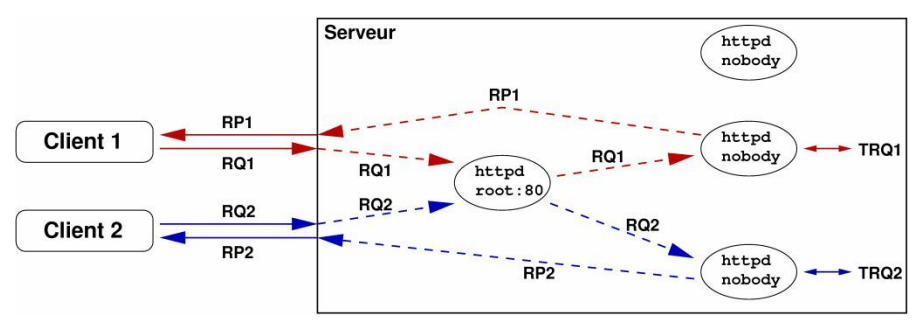

- Serveur : application qui écoute un port de communication  $\bullet$
- Port standard : 80 (Apache HTTP), 8080 (Serveur web JEE)
- Serveur "maître" : utilisateur root écoute le port standard
- Serveurs "esclaves" : créés par le maître (propriétaire différent)  $\bullet$
- Réception d'une requête :  $\bullet$ 
	- le maître reçoit la connexion
	- le maître crée un esclave et lui transmet le canal de communication
	- l'esclave traite la requête et retourne le résultat

## Principes de fonctionnement (7/8) Exemple : système de fichiers Apache HTTP

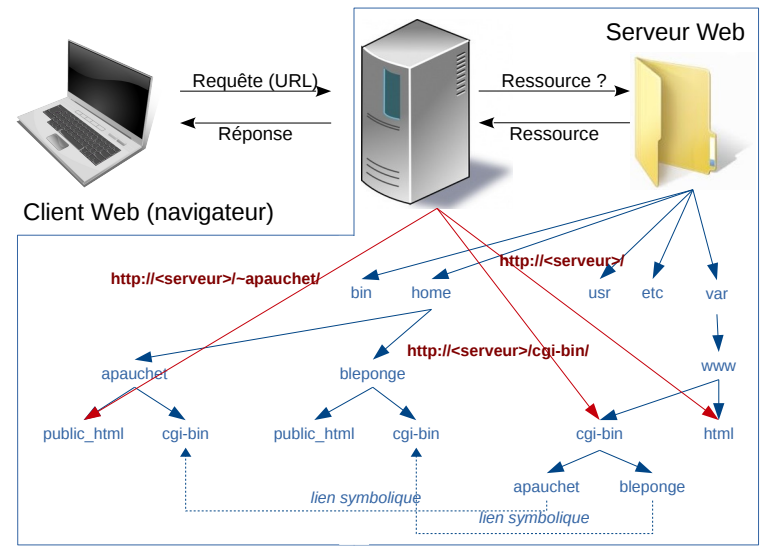

 $\left\{ \begin{array}{ccc} 1 & 0 & 0 \\ 0 & 1 & 0 \end{array} \right.$ İ,  $2Q$ 

# <span id="page-14-0"></span>Principes de fonctionnement (8/8) Exemple : système de fichiers Apache HTTP

```
http://<serveur>/ racine du serveur
http://<serveur>/fic.html fic.html à la racine
http://<serveur>/cgi-bin répertoire des scripts CGI
http://<serveur>/~arthur la "homepage" de Arthur
http://<serveur>/~arthur/cgi-bin les scripts CGI de Arthur
http://<serveur>/cgi-bin/arthur les scripts CGI de Arthur
```
**KOL E KELKELKARK HOLD** 

#### Remarque : Interdiction d'accéder aux fichiers

- o de configuration du serveur
- **•** extérieurs au serveur WEB (système)

### <span id="page-15-0"></span>Le protocole HTTP (1/13) Présentation de HTTP

- <http://www.w3.org/>
- Protocole orienté caractères ⇒ telnet host 80 ou netcat host 80
- Non sécurisé (par opposition à HTTPS)
- HTTP 0.9, protocole très simple
- HTTP 1.0 (rfc1945)
	- ajout du n° de version, du statut
	- apparition des entêtes (user-agent)
	- les cookies (simulation de session)
- HTTP 1.1 ( $rfc2616<sup>2</sup>$ ), version actuelle
	- persistance des connexions
	- méthodes PUT, DELETE, . . .
- HTTP NG, en standby
	- gestion des sessions

<sup>2.</sup> <http://www.w3.org/Protocols/rfc2616/rfc2616.html> $\text{d}$   $\text{d}$  and  $\text{d}$  and  $\text{d}$ 

#### <span id="page-16-0"></span>Le protocole HTTP (2/13) Exemples de requête HTTP 1.1

Le fichier phrase.txt est placé à la racine d'un serveur Apache Http, tournant sur la machine cliente.

```
> netcat localhost 80
GET /phrase.txt HTTP/1.1
Host: localhost
HTTP/1.1 200 OK
Date: Wed, 15 Jul 2009 13:08:49 GMT
Server: Apache/2.2.11 (Ubuntu) PHP/5.2.6-3ubuntu4.1 with Suhosin-Patch
Last-Modified: Tue, 14 Jul 2009 18:24:33 GMT
ETag: "31c06d-1c-46eae8cd55a40"
Accept-Ranges: bytes
Content-Length: 28
Content-Type: text/plain
```
Voici un exemple de phrase.

**KORK (FRAGE) KEN EL POLO** 

#### Le protocole HTTP (3/13) Exemples de requête HTTP 1.1

```
> telnet localhost 80
Trying 127.0.0.1...
Connected to localhost.
Escape character is ']'.
GET /phrase.txt HTTP/1.1
Host: localhost
```

```
HTTP/1.1 200 OK
Date: Tue, 14 Jul 2009 18:28:30 GMT
Server: Apache/2.2.11 (Ubuntu) PHP/5.2.6-3ubuntu4.1 with Suhosin-Patch
Last-Modified: Tue, 14 Jul 2009 18:24:33 GMT
ETag: "31c06d-1c-46eae8cd55a40"
Accept-Ranges: bytes
Content-Length: 28
Content-Type: text/plain
```
Voici un exemple de phrase. Connection closed by foreign host.

**KOD KARD KED KE YORA** 

#### Le protocole HTTP (4/13) Exemples de requête HTTP 1.1

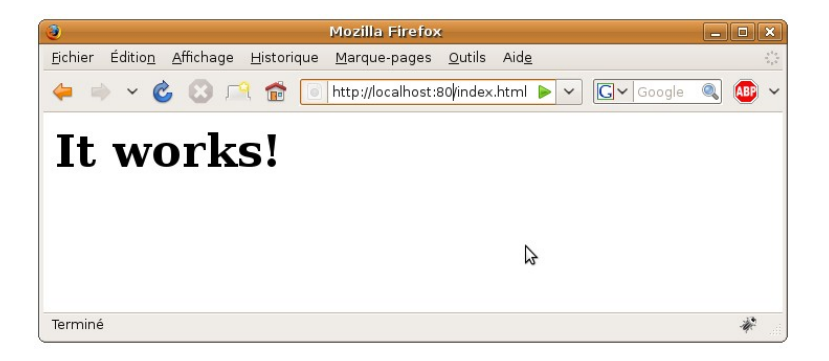

#### Le protocole HTTP (5/13) Exemples de requête HTTP 1.1

netcat localhost 80 GET /index.html HTTP/1.1 Host: localhost

HTTP/1.1 200 OK Date: Wed, 15 Jul 2009 13:17:53 GMT Server: Apache/2.2.11 (Ubuntu) PHP/5.2.6-3ubuntu4.1 with Suhosin-Patch Last-Modified: Tue, 14 Jul 2009 18:27:21 GMT ETag: "31c072-2d-46eae96d8d440" Accept-Ranges: bytes Content-Length: 45 Content-Type: text/html

<html><br/>>body><h1>It works!</h1></body></html>

#### Le protocole HTTP (6/13) Requête et Réponse

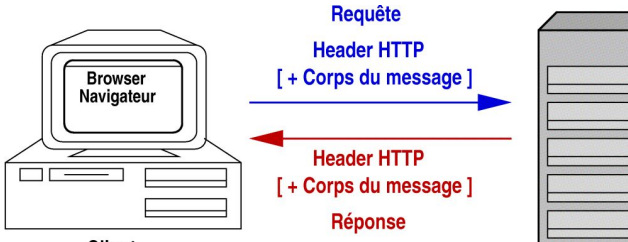

**Client** 

Serveur

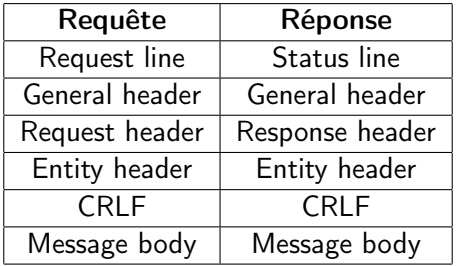

K □ ▶ K @ ▶ K 할 > K 할 > 1 할 > 1 9 Q Q ·

### Le protocole HTTP (7/13) Requête : Request-Line

# Request-Line

#### METHODE URI [HTTP-Version]

#### Les méthodes

- OPTIONS : demande les méthodes utilisables sur l'URI
- GET : demande les informations et les données de l'URI
- POST : envoie de données (ex : formulaire) traitées par l'URI
- HEAD : demande uniquement les informations sur l'URI
- PUT : enregistre le corps de la requête à l'URI
- DELETE : supprime les données pointées par l'URI  $\bullet$
- $\bullet$  TRACE : retourne ce qui a été envoyé par le client ( $\simeq$  echo)

#### Par défaut la version utilisée est la 1.0

**A DIA K B A DIA K B A DIA K DIA K DIA B** 

### Le protocole HTTP (8/13) Requête/Réponse : General header

- Cache-Control : définit la politique de cache pour la ressource
- Date : date du message
- Pragma : utilisé pour spécifier des comportements aux serveurs intermédiaires (proxy)
- Transfer-Encoding : types de transformations appliquées au corps du message
- Via : indique les intermédiaires par lesquels est passée la requête
- Connection : paramètre de gestion de la connexion (ex : Connection: close)
- Upgrade : spécifie quels autres protocoles supporte le client

#### Le protocole HTTP (9/13) Requête : Request header

- Accept : types de médias acceptés (ex : Accept: text/html)
- Accept-Charset : spécifie les jeux de caractères acceptés
- Accept-Encoding : spécifie les types de transformations (compressions) du message acceptés
- Accept-Language : spécifie les langues acceptées
- From : e-mail de l'utilisateur du client (nécessite accord)
- Host\* : spécifie le serveur (et le port) pour la requête
- If-Modified-Since, If-Unmodified-Since : requête conditionnelle sur la dernière date de modification de l'URI
- Range : précise la portion de données de la ressource
- Referer : spécifie l'URI à l'origine de la requête
- User-Agent : contient l'identifiant du navigateur client

**KOD KOD KED KED E VOOR** 

### Le protocole HTTP (10/13) Requête/Réponse : Entity header

- **Allow** : liste les méthodes autorisées
- Content-Encoding : indique l'encodage utilisé pour la ressource (complément au type de média du Content-Type)
- Content-Language : définit la langue utilisée
- Content-Length : taille du corps du message
- Content-Location : donne la véritable URI de la ressource si celle-ci a été trouvée grâce à une autre URI
- Content-Range : donne la plage de données récupérées sur la totalité de la ressource
- Content-Type : le type du média (ex : text/html; charset=ISO-8859-1)
- Expires : date d'expiration de la ressource
- Last-Modified : date de dernière modification

**KOD KARD KED KE YORA** 

#### Le protocole HTTP (11/13) Réponse : Status-Line

# Status-Line

HTTP-Version Status-Code Reason-Phrase

- Status-Code : code numérique représentant le succès où l'échec de la requête
- Reason-Phrase : texte expliquant le Status-Code
- 5 classes de Status-Code
	- 1XX : Information
	- 2XX : Succès
	- 3XX : Redirection
	- 4XX : Erreur client
	- 5XX : Erreur serveur

#### Le protocole HTTP (12/13) Réponse : les Status-Code

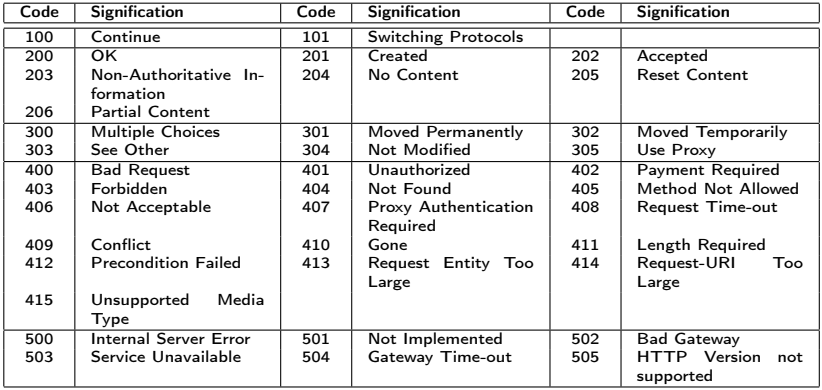

#### Le protocole HTTP (13/13) Réponse : Response header

- Accept-Ranges : informe l'acceptation des requêtes Range par le serveur
- Location : redirige la requête vers une autre URI (ex : Status-Code : 3XX)
- Server : indique le type du serveur web répondant à la requête

# <span id="page-28-0"></span>Négociation de contenu (1/6) Principe

# Le client exprime ses capacités Le serveur doit alors retourner la ressource la plus adéquate

# Les types de spécification possibles :

- **•** Langue
- Type MIME
- Charset (encodage des caractères)
- Encodage (compression, format d'image, etc.)

Négociation de contenu (2/6) Exemple de négociation sur la langue

Les fichiers info.txt.en et info.txt.fr sont placés à la racine du serveur Apache Http.

```
GET /info.txt HTTP/1.1
Host: localhost
Accept-Language: fr;q=1,en;q=0.5
HTTP/1.1 200 OK
Date: Wed, 15 Jul 2009 13:50:02 GMT
Server: Apache/2.2.11 (Ubuntu) PHP/5.2.6-3ubuntu4.1 with Suhosin-Patch
Content-Location: info.txt.fr
Vary: negotiate,accept-language
TCN: choice
Last-Modified: Tue, 14 Jul 2009 18:24:33 GMT
ETag: "31c070-15-46eae8cd55a40;46ebeabae2180"
Accept-Ranges: bytes
Content-Length: 21
Content-Type: text/plain
Content-Language: fr
```
Ceci est du francais.

#### Négociation de contenu (3/6) Exemple de négociation sur la langue

```
GET /info.txt HTTP/1.1
Host: localhost
Accept-Language: en;q=1,fr;q=0.5
HTTP/1.1 200 OK
Date: Wed, 15 Jul 2009 13:50:34 GMT
Server: Apache/2.2.11 (Ubuntu) PHP/5.2.6-3ubuntu4.1 with Suhosin-Patch
Content-Location: info.txt.en
Vary: negotiate,accept-language
TCN: choice
Last-Modified: Tue, 14 Jul 2009 18:24:33 GMT
ETag: "31c06f-19-46eae8cd55a40;46ebeabae2180"
Accept-Ranges: bytes
Content-Length: 25
Content-Type: text/plain
Content-Language: en
```
These are english words.

#### Négociation de contenu (4/6) Exemple de négociation sur fichier absent

```
GET /info.txt HTTP/1.1
Host: localhost
Accept-Language: de
HTTP/1.1 200 OK
Date: Thu, 06 Sep 2012 13:48:44 GMT
Server: Apache/2.2.22 (Ubuntu)
Content-Location: info.txt.en
Vary: negotiate,accept-language,Accept-Encoding
TCN: choice
Last-Modified: Thu, 06 Sep 2012 13:30:33 GMT
ETag: "4000b7-19-4c9087ee99040;4c90880b353c0"
Accept-Ranges: bytes
Content-Length: 25
Content-Type: text/plain
Content-Language: en
```

```
These are english words.
```
Négociation de contenu (5/6) Exemple de négociation multi-critères

Les fichiers info.txt.en, info.txt.fr, info.html.en et info.html.fr sont placés à la racine du serveur Apache Http.

```
GET /info HTTP/1.1
Host: localhost
Accept-Language: fr;q=1,en;q=0.7
Accept: text/plain;q=0.5,text/html;q=1
HTTP/1.1 200 OK
Date: Thu, 06 Sep 2012 14:04:04 GMT
Server: Apache/2.2.22 (Ubuntu)
Content-Location: info.html.fr
Vary: negotiate,accept,accept-language,Accept-Encoding
TCN: choice
Last-Modified: Thu, 06 Sep 2012 14:01:12 GMT
ETag: "400176-1d-4c908ec867a00;4c908ec867a00"
Accept-Ranges: bytes
Content-Length: 29
Content-Type: text/html
Content-Language: fr
```
Ceci est en français.(HTML)

Négociation de contenu (6/6) Exemple de négociation multi-critères

Les fichiers text.txt.en, text.txt.fr et text.html.en sont placés à la racine du serveur Apache Http.

```
GET /text HTTP/1.1
Host: localhost
Accept-Language: fr;q=1,en;q=0.2
Accept: text/plain;q=0.7,text/html;q=0.8
HTTP/1.1 200 OK
Date: Thu, 06 Sep 2012 14:22:20 GMT
Server: Apache/2.2.22 (Ubuntu)
Content-Location: text.html.en
Vary: negotiate,accept,accept-language,Accept-Encoding
TCN: choice
Last-Modified: Thu, 06 Sep 2012 14:01:06 GMT
ETag: "40017a-20-4c908ec2aec80;4c909190ccac0"
Accept-Ranges: bytes
Content-Length: 32
Content-Type: text/html
Content-Language: en
```
These are english words. (HTML)

#### <span id="page-34-0"></span>HTTP et proxys (1/3) Utilisation d'un proxy

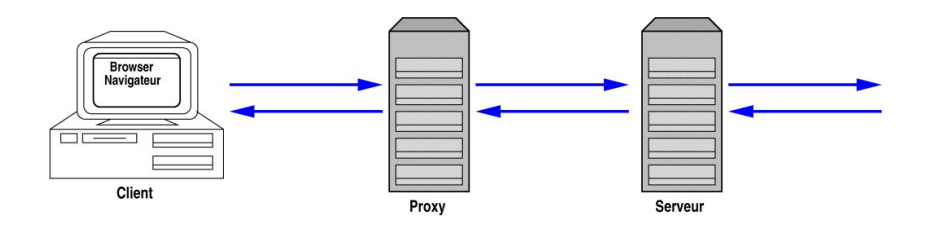

HTTP et proxys (2/3) Deux grands types de proxy

# Le proxy "classique" Il s'agit d'un relais pouvant servir de "filtre" ou de "firewall"

# Le proxy cache Il archive les pages, lors d'une requête. S'il possède déjà la page, il la renvoie, sinon il va la chercher.

#### HTTP et proxys (3/3) Protocole HTTP et proxy cache

- le client effectue une requête (GET) via un proxy cache
- le proxy vérifie s'il dispose de la page demandée

si oui

- le proxy vérifie la date d'expiration de l'URI (Expires)
- interroge le serveur de l'URI afin de comparer les dates
	- de dernière modification de l'URI dans le cache
	- de dernière modification de l'URI sur le serveur

Utilisation des méthodes GET ou HEAD et des directives

If-Modified-Since ou Last-Modified

si l'URI du cache est à jour alors le proxy retourne la ressource de son cache

**A DIA K PIA K E A SA K H A K A K A K A SA K A E A A A CA** 

le proxy récupère la ressource du serveur, l'archive et la retourne au client.

<span id="page-37-0"></span>Limites (1/3) Déclaration d'un formulaire (rappel)

L'élément <form> ... </form> déclare un formulaire

Les attributs :

- action : URL spécifiant le traitement des données (script, etc.)
- method : spécifie la méthode d'acheminement des données (GET par défaut ou POST)
- enctype : spécifie, pour un envoi en POST, la méthode d'encodage
	- application/x-www-form-urlencoded : (valeur par défaut). Tous les caractères sont encodés avant d'être envoyés
	- multipart/form-data : aucun caractère n'est encodé.
	- $\bullet$  text/plain : seuls les espaces sont remplacés par des '+'.

**A DIA K PIA K E A SA K H A K A K A K A SA K A E A A A CA** 

Limites (2/3) Gestion des sessions : les cookies

> Le protocole Http 1.1 ne gère pas les sessions  $\Rightarrow$  Alternative utilisée par les navigateurs : cookies

- Fichiers textes stockés sur le disque dur du client
- Durée de vie limitée, fixée par le site visité
- Problème avec les vieux navigateurs : il est possible pour un serveur de récupérer des cookies d'un client dont il n'est pas à l'origine

**KOD KARD KED KE YORA** 

Limites (3/3) Http sécurisé : Https

> Le protocole Http n'est pas sécurisé  $\Rightarrow$  Alternative à HTTP : HTTPS

- 'S' pour secured
- **Combinaison de HTTP avec SSL ou TLS**
- Vérification de l'identité d'un site par un certificat d'authentification
- Garantie confidentialité et intégrité des données envoyées par l'utilisateur (ex : formulaires)
- Port par défaut : 443.

K □ ▶ K @ ▶ K 할 > K 할 > 1 할 > 1 9 Q Q ·

# <span id="page-40-0"></span>Sources

- <http://www.netcraft.com>
- <http://www.w3.org/>
- <http://apache.org/>
- [http://stielec.ac-aix-marseille.fr/cours/caleca/http/](http://stielec.ac-aix-marseille.fr/cours/caleca/http/index.html) [index.html](http://stielec.ac-aix-marseille.fr/cours/caleca/http/index.html)